## **SetDragDataText**

## %SetDragDataText, %GetDragDataText functions

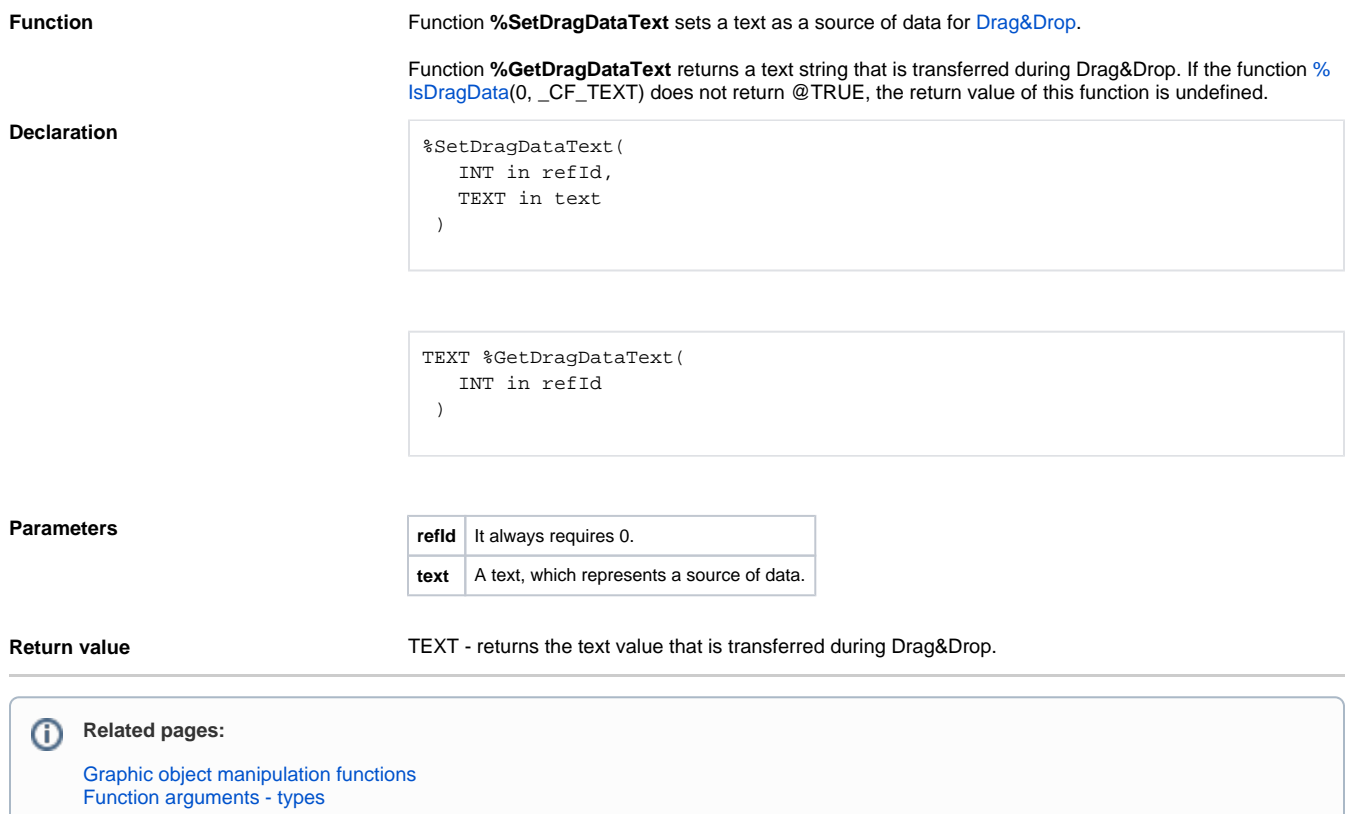